## **Linux Plumbers Conference 2019**

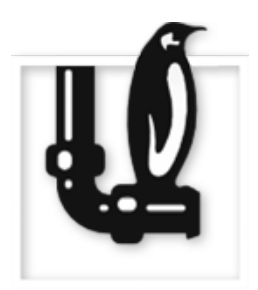

Contribution ID: **231** Type: **not specified**

## **Using Yocto to build a distro and maintain a kernel tree**

*Monday, 9 September 2019 10:20 (20 minutes)*

We'd like to spend a few minutes to provide some background around how we're using Yocto to produce kernel builds as well as bigger images that contain userspace as well, and then try to address some of the issues we're seeing with this process.

There are a few topics we'd like to discuss with the room:

- Using a single kernel branch for multiple, very different projects?
- Working with kernel config fragments?
- Reproducible kernel builds/cloning sources?
- Is there anything saner than cve-check for pointing out known security vulnerabilities?

## **I agree to abide by the anti-harassment policy**

Yes

**Primary authors:** RAJARAM, Senthil; LEVIN, Sasha **Presenters:** RAJARAM, Senthil; LEVIN, Sasha **Session Classification:** Distribution Kernels MC